Istanbul Medipol University School of Engineering and Natural Sciences Computer Engineering

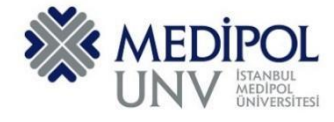

Fall 2019 – Assignment #8 Introduction to Programming Assignment Date: 18.12.2019 Due Date: 30.12.2019

#### **Programming Assignment #8**

Put all of you code into the same PYHTON file according to file name conventions given in [http://www.akyokus.com/fall2019/ip/assignments.html.](http://www.akyokus.com/fall2019/ip/assignments.html) Programming assignment solutions should be submitted in the following format:

#### File Name: COE-64160099-KAYA-A1.py

```
#########################################################################################
# Name: Ali Cokcalışır
# Student ID: 6321211
# Department: Computer Engineering
#
# Assignment ID: A1
########################################################################################
#########################################################################################
# QUESTION I
# Description:
# Body mass index (BMI) is a measure of health # based on weight. It can be calculated by
# taking your weight in kilograms and # dividing it by the square of your height in meters.
# Write a program that prompts # the user to enter a weight in pounds and height in inches
# and displays the BMI. Note that one pound is 0.45359237 kilograms and one inch is
# 0.0254 meters.
#
# Sources:
# Give references for the sources that you used in your program if there are any
#
#########################################################################################
print("\n")
print("SOLUTION OF QUESTION I:")
                                  print("********************************************************************************")
# Prompt the user to enter weight in pounds
weight = eval(input("Enter weight in pounds: "))
# Prompt the user to enter height in inches
height = eval(input("Enter height in inches: "))
KILOGRAMS_PER_POUND = 0.45359237 # Constant
METERS_PER_INCH = 0.0254 # Constant
# Compute BMI
weightInKilograms = weight * KILOGRAMS_PER_POUND
heightInMeters = height * METERS_PER_INCH
bmi = weightInKilograms / (heightInMeters * heightInMeters)
# Display result
print("BMI is", format(bmi, ".2f"))
if bmi < 18.5:
    print("Underweight")
elif bmi < 25:
    print("Normal")
elif bmi < 30:
    print("Overweight")
else:
    print("Obese")
```

```
#########################################################################################
# QUESTION II
# Description:
# You can use the math functions to solve many computational problems. Given the three
# vertices of a triangle, for example, you can compute the angles by using 
# math formulas. The following program asks user to enter the coordinates of a triangle,
# then it computes its angles.
#
# Sources:
# Give references for the sources that you used in your program if there are any
#
#########################################################################################
print("\n")
print("SOLUTION OF QUESTION II:")
print("********************************************************************************")
import math
x1, y1, x2, y2, x3, y3 = eval(input("Enter six coordinates of three points \
separated by commas like x1, y1, x2, y2, x3, y3: "))
a = math.sqrt((x2 - x3) * (x2 - x3) + (y2 - y3) * (y2 - y3))b = math.sqrt((x1 - x3) * (x1 - x3) + (y1 - y3) * (y1 - y3))
c = math.sqrt((x1 - x2) * (x1 - x2) + (y1 - y2) * (y1 - y2))
A = math.degrees(math.acos((a * a - b * b - c * c) / (-2 * b * c)))
B = math.degrees(math.acos((b * b - a * a - c * c) / (-2 * a * c)))
C = math.degrees(math.acos((c * c - b * b - a * a) / (-2 * a * b)))
print("The three angles are ", round(A * 100) / 100.0,
      round(B * 100) / 100.0, round(C * 100) / 100.0)
#########################################################################################
# QUESTION III
# Description:
# Lorem ipsum dolor sit amet, consectetur adipiscing elit, sed do eiusmod tempor incididunt
# ut labore et dolore magna aliqua. Ut enim ad minim veniam, quis nostrud exercitation
# ullamco laboris nisi ut aliquip ex ea commodo consequat. Duis aute irure dolor in
# reprehenderit in voluptate velit esse cillum dolore eu fugiat nulla pariatur.
# Excepteur sint occaecat cupidatat non proident, sunt in culpa qui officia deserunt mollit 
# anim id est laborum
#
# Sources:
# Give references for the sources that you used in your program if there are any
#
#########################################################################################
print("\n")
print("SOLUTION OF QUESTION III:")
print("********************************************************************************")
```
Submit your programming assignment through the Google classroom IntProg-Fall2019 [\(https://classroom.google.com/c/NDMyNjgzODE5MjNa\)](https://classroom.google.com/c/NDMyNjgzODE5MjNa).

**NOTE: YOU ARE ONLY ALLOWED TO SEND YOUR HOMEWORK IN '.py' OR '.zip' FILE. DO NOT FORGET TO FOLLOW THE NAMING FORMAT. DO NOT COPY CODES FROM YOUR FRIENDS. IF IT OCCURS, THEN YOU AND YOUR FRIEND WILL GET 0 (ZERO) BECAUSE OF THE PLAGIARISM, TRY YOUR BEST.**

#### **QUESTION I (20p) :**

Write a program that generates 1,000 lowercase letters randomly, counts the occurrence of each letter, and displays a histogram for the occurrences, as shown in the Figure. NOTE = You are not allowed to use RandomCharacter library.

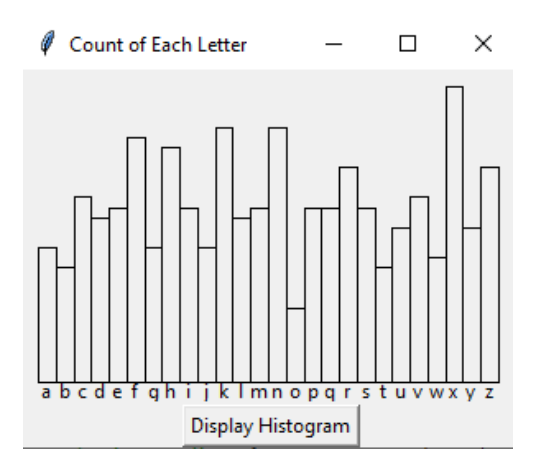

# **QUESTION II (30p) :**

Write the following function that sorts and merges two lists into a new sorted list:

#### **def merge(list1, list2):**

Enter list1: 10,5,6,7 Enter list2: 12,8,5,0,1 The merged list is: 0,1,5,5,6,7,8,10,12

## **QUESTION III (30p) :**

Write a Python program that read exactly 8 numbers. Use Bubble Sort algortihm to sort it. While sorting, display each iteration.

Numbers = [45,62,39,71,77,13,44,55]

 $[45, 62, 39, 71, 77, 13, 44, 55]$  $[45, 62, 39, 71, 77, 13, 44, 55]$  $[45, 39, 62, 71, 77, 13, 44, 55]$  $[45, 39, 62, 71, 77, 13, 44, 55]$  $[45, 39, 62, 71, 77, 13, 44, 55]$  $[45, 39, 62, 71, 13, 77, 44, 55]$  $[45, 39, 62, 71, 13, 44, 77, 55]$  $[45, 39, 62, 71, 13, 44, 55, 77]$  $[39, 45, 62, 71, 13, 44, 55, 77]$  $[39, 45, 62, 71, 13, 44, 55, 77]$  $[39, 45, 62, 71, 13, 44, 55, 77]$  $[39, 45, 62, 13, 71, 44, 55, 77]$  $[39, 45, 62, 13, 44, 71, 55, 77]$  $[39, 45, 62, 13, 44, 55, 71, 77]$  $[39, 45, 62, 13, 44, 55, 71, 77]$  $[39, 45, 62, 13, 44, 55, 71, 77]$  $[39, 45, 13, 62, 44, 55, 71, 77]$  $[39, 45, 13, 44, 62, 55, 71, 77]$  $[39, 45, 13, 44, 55, 62, 71, 77]$  $[39, 45, 13, 44, 55, 62, 71, 77]$  $[39, 13, 45, 44, 55, 62, 71, 77]$  $[39, 13, 44, 45, 55, 62, 71, 77]$  $[39, 13, 44, 45, 55, 62, 71, 77]$  $[13, 39, 44, 45, 55, 62, 71, 77]$  $[13, 39, 44, 45, 55, 62, 71, 77]$  $[13, 39, 44, 45, 55, 62, 71, 77]$  $[13, 39, 44, 45, 55, 62, 71, 77]$  $[13, 39, 44, 45, 55, 62, 71, 77]$  $[13, 39, 44, 45, 55, 62, 71, 77]$ 

#### **QUESTION IV (50p):**

In this question, you are going to write methods that operate on matrices. The program reads values of matrices A, B, and C stored in a file called inputs.txt. This file should be placed under current directory where you have the program. The first line before each matrix contains the number of rows and the number of columns as shown below.

As a first step, the program reads data for matrices A, B and C from inputs.txt file and write them into console. A forth matrix D is generated randomly and printed. A partial program code is given below.

```
<Code>
import random
import sys
def readMatrix(numberOfRows , numberOfColumns, file):
    matrix = [] # Create an empty list
     for row in range(numberOfRows):
        matrix.append([]) # Add an empty new row
       line = file.readline()
         rowdata = [int(x) for x in line.split(' ')]
        for column in range(numberOfColumns):
             matrix[row].append(rowdata[column])
     return matrix
def printMatrix(matrix):
    for row in range(len(matrix)):
         for column in range(len(matrix[row])):
             print(format(matrix[row][column],"5d"), end = " ")
         print() # Print a new line
def fillMatrixRandomly(numberOfRows,numberOfColumns ):
    matrix = [] # Create an empty list
    for row in range(numberOfRows):
        matrix.append([]) # Add an empty new row
         for column in range(numberOfColumns):
            matrix[row].append(random.randint(0, 99))
     return matrix
def generateZeroMatrix(numberOfRows,numberOfColumns):
    matrix = [ [ 0 for i in range(numberOfRows) ] for j in range(numberOfColumns) ]
    return matrix
def addMatrix(A,B):
     C = generateZeroMatrix (len(A),len(A[0]))
     for row in range(len(A)):
         for column in range(len(A[row])):
             C[row][column] = A[row][column] + B[row][column]
     return C
     # Redirect standard output device (console) to output.txt file 
    # print statements will write into output.txt file
    sys.stdout = open('output.txt', 'w')
    print("\nReading data from inputs.txt file in current directory\n")
```

```
 f = open("inputs.txt","r")
```

```
 # Read Matrix A
    line = f.readline()
    numberOfRows , numberOfColumns = [int (x) for x in line.split(' ')]
    A = readMatrix(numberOfRows , numberOfColumns, f)
    print(" **** Matrix A **** ")
    printMatrix(A)
    # Read Matrix B
    line = f.readline()
    numberOfRows, numberOfColumns = [int(x) for x in line.split(' ')]
 B = readMatrix(numberOfRows, numberOfColumns, f)
 print(" **** Matrix B **** ")
    printMatrix(B)
    # Read Matrix C
    line = f.readline()
    numberOfRows, numberOfColumns = [int(x) for x in line.split(' ')]
    C = readMatrix(numberOfRows, numberOfColumns, f)
    print(" **** Matrix C **** ")
    printMatrix(C)
    # Generate 4x4 matrix from random numbers.
    D = fillMatrixRandomly(numberOfRows, numberOfColumns)
    print(" **** Matrix D **** ")
    printMatrix(D)
    # Compute S = (A+B) * Transpose(C) + D - A
    print("\n *** Computing S = (A+B) * Transpose(C) + D) - A *** \n")
    # T1 = A + B
   T1 = addMatrix(A, B) print(" **** MatriX T1 = (A+B) ****")
    printMatrix(T1)
```
main()

<End code>

You are going to write the code for the following methods and the missing code in main().

```
def multiplyMatrix(A, B) 
def transpose(A) 
def maxOfElements(A) 
def subtractMatrix(A, B)
```
The program will calculate  $S = (A+B) * Transpose(C) + D$  – A and find the maximum element in S. Complete the code given above so that it will produce an output as follows:

<Output> Reading data from inputs.txt file in current directory

```
 55 24 24 25 
 33 34 35 36 
 44 45 46 47 
**** Matrix D **** 
 19 46 14 61 
 54 81 91 34 
 46 60 95 40 
   52 74 95 31 
*** Computing S = (A+B) * Transpose(C) + D) - A ******* MatriX T1 = (A+B) ****
   56 57 58 60 
 68 22 14 69 
 80 18 28 81 
 92 16 17 93 
 **** Matrix T2 = Transpose(C) ****
 50 55 33 44 
 12 24 34 45 
 75 24 35 46 
   14 25 36 47 
**** Matrix T3 =(A+B) * transpose(C) ****
8674 7340 7976 10517 
5680 6329 5966 7869 
7450 7529 7148 9425 
7369 8177 7523 9921 
**** Matrix T4 = (A+B) * transpose(C)+ D ****
8693 7386 7990 10578 
5734 6410 6057 7903 
7496 7589 7243 9465 
7421 8251 7618 9952 
**** Matrix S = (A+B) * transpose(C) + D - A ****8638 7331 7935 10522 
5668 6390 6045 7836 
7419 7574 7218 9387 
7333 8239 7605 9863 
Maximum Element in S = 10522
```
<End Output>

Submit your program code and the output of your program which is stored in *output.txt* file in a ZIP or RAR file.

## **QUESTION V (30p):**

Design a class named **Triangle** that extends the **GeometricObject** class. The **Triangle** class contains:

- Three float data fields named **side1**, **side2**, and **side3** to denote the three sides of the triangle.
- A constructor that creates a triangle with the specified **side1**, **side2**, and **side3** with default values **1.0**.
- The accessor methods for all three data fields.
- The class should throw a RuntimeError exception if the three given sides cannot form a triangle (If one of sides is o or less than 0.)
- A method named **getArea()** that returns the area of this triangle.
- A method named getPerimeter() that returns the perimeter of this triangle.
- A method named **\_\_str\_()** that returns a string description for the triangle.

The **\_\_str\_\_()** method is implemented as follows:

**return "Triangle: side1 = "** + str(side1) + **" side2 = "** + str(side2) + **" side3 = "** + str(side3)

Implement the **Triangle** class. Write a test program that prompts the user to enter the three sides of the triangle, a color, and **1** or **0** to indicate whether the triangle is filled. The program should create a **Triangle** object with these sides and set the color and filled properties using the input. The program should display the triangle's area, perimeter, color, and **True** or **False** to indicate whether the triangle is filled or not.

## **QUESTION VI (40p):**

Write a program that reads in a Python source code file and counts the occurrence of each keyword and each identifier (variables, class and method names) in the file using **two dictionaries:** one for keywords and one for identifiers**.** Your program should prompt the user to enter the Python source code filename.

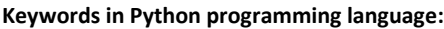

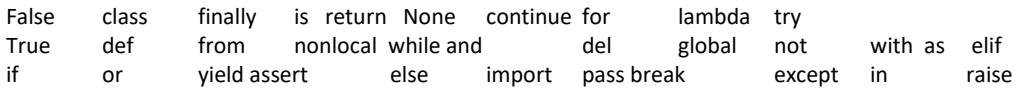

# **Note:** Submit all of your solutions within a ZIP or RAR file.